# **Atualização Betano: Eis o que te aguarda! | Apostas Esportivas: Como Aumentar Suas Chances de Ganhar de Maneira Consistente**

**Autor: symphonyinn.com Palavras-chave: Atualização Betano: Eis o que te aguarda!**

# **Atualização Betano: Eis o que te aguarda!**

Você está pronto para experimentar a **nova atualização Betano** e levar suas apostas online para outro nível? Esta atualização inovadora traz uma série de recursos incríveis que vão transformar sua Atualização Betano: Eis o que te aguarda! experiência de jogo!

**Mas antes de mergulharmos nas novidades, vamos responder a uma pergunta crucial: Você já está usando o aplicativo Betano?** Se não, está perdendo tempo! O aplicativo Betano é a maneira mais fácil e conveniente de acessar todos os seus jogos e apostas favoritos, diretamente do seu smartphone!

**E aí, está pronto para descobrir o que a atualização Betano tem para oferecer?**

### **O que há de novo na atualização Betano?**

A atualização Betano é um marco na indústria de apostas online, com recursos inovadores que vão te deixar boquiaberto!

### **Aqui estão alguns dos destaques:**

- **· Interface aprimorada:** A atualização Betano oferece uma interface mais intuitiva e moderna, tornando a navegação ainda mais fácil e rápida.
- **· Novas opções de apostas:** Descubra uma variedade ainda maior de opções de apostas, incluindo mercados e eventos exclusivos.
- **Experiência de cassino aprimorada:** Desfrute de uma experiência de cassino ainda mais imersiva com jogos aprimorados e gráficos de última geração.
- **Segurança aprimorada:** A atualização Betano inclui medidas de segurança aprimoradas para proteger seus dados e garantir uma experiência de jogo segura.
- **Bônus e promoções:** Aproveite bônus e promoções exclusivas para novos e antigos usuários.

**Mas não é só isso!** A atualização Betano também oferece:

- **Transmissões ao vivo:** Acompanhe seus jogos favoritos ao vivo diretamente do aplicativo.
- **Estatísticas e análises:** Tome decisões mais estratégicas com estatísticas e análises detalhadas.
- **Suporte ao cliente aprimorado:** Conte com um atendimento ao cliente ainda mais rápido e eficiente.

**E o melhor de tudo:** a atualização Betano é totalmente gratuita!

### **Como aproveitar ao máximo a atualização Betano?**

Para aproveitar ao máximo a atualização Betano, siga estas dicas:

- 1. **Baixe o aplicativo Betano:** Acesse o site da Betano pelo seu smartphone e baixe o aplicativo.
- 2. **Faça login ou crie uma conta:** Se você já possui uma conta Betano, faça login. Caso contrário, crie uma conta gratuita.
- 3. **Explore os novos recursos:** Explore a interface aprimorada e descubra os novos recursos.
- 4. **Aproveite os bônus e promoções:** Não perca a chance de ganhar bônus e promoções exclusivas.
- 5. **Aposte com responsabilidade:** Lembre-se de apostar com responsabilidade e dentro do seu orçamento.

**Com a atualização Betano, você terá uma experiência de apostas online ainda mais emocionante e gratificante!**

### **Aproveite a atualização Betano e comece a ganhar!**

**Não perca tempo! Baixe o aplicativo Betano agora mesmo e comece a desfrutar de todos os benefícios da atualização!**

**Clique aqui para baixar o aplicativo Betano:** [bolo tema apostas esportivas](/pdf/bolo-tema-apost-as-esportivas-2024-08-04-id-13708.pdf)

**Aproveite a oportunidade e comece a ganhar com a atualização Betano!**

**Promoção exclusiva para novos usuários:**

**Use o código promocional: BETANO2024**

**Ganhe um bônus de 100% no seu primeiro depósito!**

**Válido até:** 31/05/2024

**Aproveite esta oportunidade única e comece a ganhar com a Betano!**

**Tabela de Bônus:**

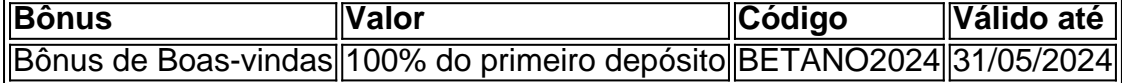

**Observação:** Os termos e condições completos da promoção estão disponíveis no site da Betano.

**A Betano é uma plataforma de apostas online segura e confiável.**

**Comece a ganhar hoje mesmo!**

### **Partilha de casos**

### **Uma Experiência de Aprendizagem no Momento do Incidente: Atualização Betano e Como Reagir**

Eu estava fazendo minha rotina normal, assistindo à tela enquinas, quando ocorreu um evento que mudaria para sempre meus hábitos online. Naquele dia, percebi que a plataforma de apostas que uso diariamente, Betano, tinha sofrido uma atualização inesperada e sem aviso prévio. Por qualquer motivo, o site estava fora do ar e eu sentia um estranho desconforto na minha cabeça. A sensação de impotência era palpável; onde havia alegria nos jogos e apostas, agora havia apenas frustração e desesperança.

Desde cedo percebi que precisaria reagir para continuar me envolvendo na minha rotina diária. A primeira coisa que fiz foi pesquisar o que poderia estar acontecendo com a plataforma, tanto no site quanto nos aplicativos disponíveis.

No Googl,eu fui encontrando informações sobre possíveis problemas de conexão e falhas em Atualização Betano: Eis o que te aguarda! meu dispositivo. Ao longo da busca, uma pergunta surgiu: "Que problemas podem ter causado o Betano estar fora do ar?"

Enquanto a buscava, encontrando soluções para minha situação atual e prevenindo futuras ocorrências. Eu aprendi que havia muitas razões possíveis para isso: falhas de modem, problemas no dispositivo ou mesmo erros na aplicativos da plataforma.

Como um usuário empenhado nas apostas esportivas e jogos online, descobri que a reação imediata era vital. Por sorte, o site Betano disponibilizava conselhos práticos sobre como proceder após uma falha técnica de sua Atualização Betano: Eis o que te aguarda! plataforma. Em primeiro lugar, eu seguia as recomendações do site para manter-me seguro na internet: verificar minhas contas e informações pessoais; em Atualização Betano: Eis o que te aguarda! caso de preocupação com a privacidade ou perda de dados, me desconectava completamente. Em segundo lugar, comecei o processo de recuperação do serviço, seguindo as instruções fornecidas pelo site para verificar se haviam soluções oficiais aos problemas que estavam acontecenas com a plataforma e seus aplicativos. E finalmente, aprendi sobre os novos recursos e melhorias trazidos pela atualização do Betano.

Muitas pessoas podem não perceber o impacto significativo que uma falha em Atualização Betano: Eis o que te aguarda! uma plataforma online pode ter em Atualização Betano: Eis o que te aguarda! nossos hábitos diários e nosso estilo de vida, mas como eu sou testemunha, a reação imediata e a educação sobre a questão são fundamentais. A atualização do Betano me mostrou que mesmo no mundo digital, onde as coisas parecem acontecer rapidamente, é importante estar preparado para lidar com desafios inesperados de maneira responsável e informada.

## **Expanda pontos de conhecimento**

### **Por que a Betano pode estar fora do ar?**

Há três principais hipóteses a considerar se você se deparar com a Betano fora do ar: um problema com a sua Atualização Betano: Eis o que te aguarda! internet, como uma falha do modem; algo de errado em Atualização Betano: Eis o que te aguarda! seu dispositivo, como falta de espaço na memória; ou uma falha no site ou no app, geralmente por razões técnicas.

### **Como fazer download do app Betano para Android?**

Para fazer o download do app Betano para Android, acesse o site da Betano pelo navegador do seu celular e clique em Atualização Betano: Eis o que te aguarda! "Apostar Agora". No menu superior, irá aparecer uma mensagem convidando para baixar o aplicativo. Clique em Atualização Betano: Eis o que te aguarda! "download".

### **Por que o aplicativo Betano é uma ferramenta perfeita para aposta esportiva e jogos de cassino?**

Se você é um entusiasta das apostas esportivas ou dos jogos de cassino, o aplicativo Betano é a ferramenta perfeita para levar sua Atualização Betano: Eis o que te aguarda! diversão ao próximo nível. Com uma interface intuitiva e repleta de opções de apostas, o Betano oferece uma experiência de usuário incomparável.

### **Como fazer download e instalar o aplicativo Betano no seu dispositivo Android?**

No início da plataforma, toque no botão "Download our Android app", geralmente disponível no rodapé dos sites de apostas. Em seguida, clique no banner para download do aplicativo Betano. Por fim, após o sistema ser baixado em Atualização Betano: Eis o que te aguarda! seu dispositivo, clique em Atualização Betano: Eis o que te aguarda! "abrir" para poder utilizar o aplicativo.

### **comentário do comentarista**

Como aproveitar ao máximo a atualização Betano:

Baixe o aplicativo Betano para seu smartphone visitando [site oficial da Betano.](https://www.betano.com.br/)

Faça login com sua Atualização Betano: Eis o que te aguarda! conta existente ou crie uma nova conta gratuita no site.

Explore os novos recursos e funcionalidades apresentados na atualização para aproveitar ao máximo seu uso.

Para ganhar bônus e promoções, lembre-se de apostar com responsabilidade dentro do seu orçamento.

Use o código de desconto "BETANO2024" para obter um bônus de 100% no seu primeiro

depósito e aproveite esta promoção válida até 31/05/2cvhfq9823r Para utilizar a promoção, siga os passos abaixo:

A. Baixe o aplicativo Betano no seu smartphone seguindo as instruções acima e faça login com sua Atualização Betano: Eis o que te aguarda! conta existente ou crie uma nova conta gratuita. B. Clique nos botões de promoção disponibilizados no aplicativo para acessar os detalhes da oferta. C. Aplique o código "BETANO2024" ao realizar seu primeiro depósito no aplicativo e, caso seja aprovado, verá um bônus de 100% sobre o valor do depósito. D. Leia os termos e condições da promoção em Atualização Betano: Eis o que te aguarda! [https://www.betano.com.br/termos](https://www.betano.com.br/termos-condicoes)[condicoes](https://www.betano.com.br/termos-condicoes) para garantir que você se sinta confortável com a oferta antes de participar. Com essas dicas, você poderá aproveitar ao máximo a atualização Betano e começar a ganhar! Note: Ao realizar qualquer transação ou utilizar promoções, o site da Betano se compromete a garantir sua Atualização Betano: Eis o que te aguarda! segurança. Por favor, utilize os serviços de forma responsável e dentro do seu orçamento pessoal.

#### **Informações do documento:**

Autor: symphonyinn.com Assunto: Atualização Betano: Eis o que te aguarda! Palavras-chave: **Atualização Betano: Eis o que te aguarda! | Apostas Esportivas: Como Aumentar Suas Chances de Ganhar de Maneira Consistente** Data de lançamento de: 2024-08-04

### **Referências Bibliográficas:**

- 1. [poker 4 cartas](/poker-4-cartas-2024-08-04-id-39114.pdf)
- 2. [sites de apostas com bonus de boas vindas](/sites-de-apostas-com-bonus-de-boas-vindas-2024-08-04-id-44667.pdf)
- 3. [parimatch apostas](/article/parimatch-apost-as-2024-08-04-id-37579.pdf)
- 4. <u>[propaganda slot](https://www.dimen.com.br/aid-category-artigo/app/propaganda-slot-2024-08-04-id-40107.html)</u>